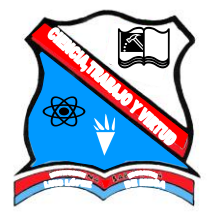

*INSTITUCIÓN EDUCATIVA "LUIS LOPEZ DE MESA"* 

## TALLER DE EXCEL SERIES Y LISTAS PERSONALIZADAS

Habrá la hoja de cálculo Microsoft Excel (Inicio-Programas-Microsoft Office-Microsoft Office Excel 2007).

1. En el libro que le aparece al abrir Excel. En la hoja 1 realice las siguientes operaciones con series:

Columna A: la hora desde las 7:00 a.m. hasta las 2:00 p.m.

Columna B: Los desde el 28 de octubre hasta el 10 de noviembre de 2009.

Columna C: Solo los números pares desde el 10 hasta el 32.

Columna D: Solo los números impares desde el 101 hasta el 153.

Columna E: solo los números múltiplos de 11

Columna F: Los doce primeros valores de una cuota que inicia en 12000 y se incrementa en 3000.

Columna G: La Hora Actual.

Columna H: La Fecha Actual.

2. En la hoja 2 del libro actual, usando creación de listas y sus pasos(Herramientas, Opciones, Listas personalizadas, Nueva Lista, digitar la lista en columnas, Agregar y Aceptar, escribir un dato de la lista, y generarla). Cree una listas con los siguientes datos

Adidas Americanino Arturo Calle Avon Bosi Caribu **Coltejer** Croydon Ebel Everfit Fabricato **Fatelares** Gef Gino Pascalli Kosta Azul Leonisa Levis Nike Puma Punto Blanco Reebok Totto Vélez Yanbal

NOTA: Al finalizar la actividad debe indicarle al docente, para que proceda a calificarle